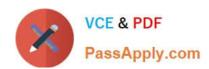

## H13-629<sup>Q&As</sup>

HCIE-Storage V2.5

#### Pass Huawei H13-629 Exam with 100% Guarantee

Free Download Real Questions & Answers PDF and VCE file from:

https://www.passapply.com/h13-629.html

100% Passing Guarantee 100% Money Back Assurance

Following Questions and Answers are all new published by Huawei
Official Exam Center

- Instant Download After Purchase
- 100% Money Back Guarantee
- 365 Days Free Update
- 800,000+ Satisfied Customers

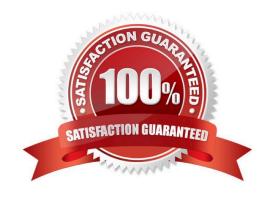

#### https://www.passapply.com/h13-629.html 2024 Latest passapply H13-629 PDF and VCE dumps Download

### QUESTION 1

SQL Server database administrator found that SQL Server is running out of space, you want to delete unnecessary databases to get more space.

Which of the following databases will be deleted once the database engine is abnormal or the upper

business interruption?

A. pubs

B. master

C. msdb

D. tempdb

Correct Answer: ABD

#### **QUESTION 2**

The CIFS share cifs\_share\_001 is configured through the OceanStor deviceManager management interface of OceanStor 9000, and the configured share properties are as follows:

(1)

share named cifs\_dir\_001

(2)

read-only access

(3)

Using local authentication user mode, user name cifsuser001, password Password @ 123; One of the front-end IP addresses of the OceanStor 9000 storage system is 96.69.35.7. Which of the following descriptions is correct?

A.

Enter the windows 7 PC  $\$  96.69.35.7, prompted to enter the user name password, see the shared path name ing into cifs share 001

В.

directly in the address bar enter \\ 96.69.35.7 \ cifs\_dir\_001 and enter the user name password, you can open the shared path, you can browse this total Enjoy the file under the path

C.

# VCE & PDF PassApply.com

#### https://www.passapply.com/h13-629.html

2024 Latest passapply H13-629 PDF and VCE dumps Download

D.

in the address bar enter \\ 96.69.35.7 \ cifs\_dir\_001, you can create a new file in this path B.doc

Correct Answer: B

#### **QUESTION 3**

In the simpana-based backup solution, where can you the normal service log?

A. CVMA. log

B. CVNetcheck. log

C. CVService. log

D. CVD. Log

Correct Answer: D

#### **QUESTION 4**

When the storage controller BBU is damaged, the controller automatically sets the IO write policy to transparent and is locked to ensure data reliability. Before the fault is recovered, it can be forced to write back.

A. True

B. False

Correct Answer: B

#### **QUESTION 5**

An Engineer installed a OceanStor 9000 for a customer (a total of 5 OceanStor 9000 C Node, front and rear ends are 10GE TOE networking, on-site installation TOE network card). Then connected the signal lines, power lines, and debugged the software. During the installation there were issues. Which of the following description of these issues are correct? (Multiple choice.)

A. 5 devices TOE NIC A0, B1, and A0, B3 inserted into the PCIe slot will not affect the system. Deployment will not affect the network bandwidth, so it cannot be adjusted.

B. The signal cables are long and need to be strapped to the cabinet or placed on the bottom tray.

C. Label NODE 01 A0-0 The signal cable is inserted in the network port A0-1. The signal cable labeled NODE01 B3-1 is inserted in the network position B3-0, due to the same network card two network port peer, you can place the wrong line, you cannot adjust.

D. CE6850 switch connected to two stacked copper cables, one of which is needed to post-cold more cold, because it does not affect the network interoperability. You can base this software debugging.

Correct Answer: BD

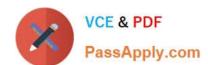

# https://www.passapply.com/h13-629.html 2024 Latest passapply H13-629 PDF and VCE dumps Download

H13-629 VCE Dumps

H13-629 Practice Test

H13-629 Study Guide